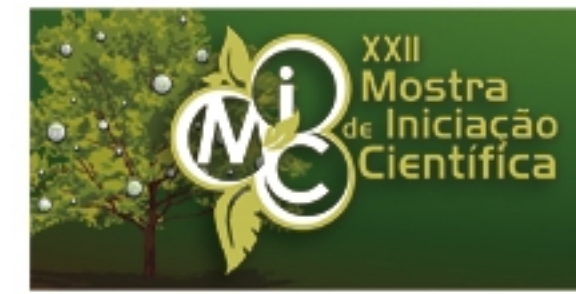

# Ecossustentabilidade 6 a 8 de novembro de 2012

www.upf.br/mic

## Uma proposta de uso da TV Digital na Educação RESUMO

AUTOR PRINCIPAL: Cássio Feldkircher

E-MAIL: 97538@upf.br

TRABALHO VINCULADO À BOLSA DE IC:: Pibic UPF ou outras IES

CO-AUTORES: Henrique Becker Vitor Malaggi

ORIENTADOR: Marco Antônio Sandini Trentin

ÁREA: Ciências Exatas, da terra e engenharias

ÁREA DO CONHECIMENTO DO CNPQ: Ciências da Computação - 1.03.00.00-7

UNIVERSIDADE: Universidade de Passo Fundo

### INTRODUÇÃO:

Por meio da imbricação dos artefatos de comunicação interativa com as questões culturais emergentes na sociedade contemporânea, configura-se o fenômeno da cibercultura. Para que o cidadão pertença de fato à cibercultura, ele deve ter a capacidade de apropriar-se das potencialidades destes artefatos tecnológicos comunicativos, as Tecnologias Digitais de Rede (TDR¿s), participando dos processos culturais, econômicos, políticos, entre outros.

Assim, a TV Digital em sua convergência com as TDR's pode desencadear novas possibilidades de inclusão social/digital e educativa dos cidadãos. Atualmente, 95.7% dos brasileiros possuem acesso à televisão e o Sistema Brasileiro de TV Digital Terrestre (SBTVDT) deverá substituir o sistema televisivo analógico até 2016. Portanto, vislumbra-se um potencial para processos de inclusão via acesso a Aplicações Interativas na TV Digital. Mas, para que a inclusão ocorra, a escola possui um papel central na apropriação deste meio de comunicação.

#### METODOLOGIA:

A fim de averiguar a viabilidade da TV Digital na educação, foi desenvolvido um software de autoria colaborativa de materiais educativos hipermídia voltados para a TV Digital, denominado Guri.

O objetivo é que alunos possam desenvolver uma malha hipermídia tendo como mote a criação de um ¿micro-mundo¿ conectado a uma idéia-conceito específica: ao do programa infanto-juvenil televisivo ¿Mundo da Leitura¿.

O Guri possui dois módulos principais: o cliente, uma aplicação interativa desenvolvida em Ginga-NCLua que executa sobre a TV Digital, e o servidor, um WebService e interface web, desenvolvido em Java. O módulo cliente foi implementado no Linux, utilizado-se de códigos Lua e NCL; o Set-Top Box Virtual Ginga, executado no VMWare Player, e que tem como função testar as aplicações escritas em Lua e NCL para TV Digital, simulando o ambiente onde, posteriormente, o software será executado. Para o desenvolvimento do módulo servidor, foram utilizadas tecnologias Java, GlassFish e PostgreSQL.

#### RESULTADOS E DISCUSSÕES:

Uma primeira versão do Software Guri foi desenvolvida para avaliar as tecnologias envolvidas na construção da aplicação e suas funcionalidades. Esse protótipo, que já possibilita interação, permite que usuários cadastrados efetivem a criação e exibição de apresentações de slides multimídia na TV Digital.

A tela de edição do Guri é a tela principal do módulo cliente do software Guri. Ela permite a edição de uma apresentação de slides e a sua exibição. O menu principal do software é composto de cinco opções: Composição de slides, Galerias de mídias, Tecnologias Digitais de Rede, Iniciar apresentação de slides e Salvar apresentação.

A opção ¿Composição de Slides¿ permite a adição de um novo slide em branco após o atual, exclusão do slide atualmente em foco e a troca da posição na sequência entre dois slides distintos. A opção ¿Galerias de mídia¿ permite a seleção das galerias de textos, imagens, vídeos e a áudios. O item ¿Tecnologias Digitais de Rede¿ permite ativar e desativar RSS. Atualmente, o leitor de RSS usado é o Luarss.

Os protótipos da iteração atual de ambos os módulos do servidor (WebService e interface web) tem como por responsabilidade a persistência das apresentações e o gerenciamento dos usuários. O WebService garante a persistência respondendo as requisições do cliente para criar novas apresentações, além de alterar, recuperar e listar as apresentações armazenadas, sempre verificando a autenticidade e permissão do usuário a cada requisição. A interface web objetiva oferecer ao professor um ambiente de gerenciamento dos alunos, onde é possível adicionar e excluir o cadastro dos mesmos.

A conexão entre os módulos cliente e servidor do software Guri é feita através do Canal de Interatividade, que é um subsistema da arquitetura de referência do SBTVD-T, através do qual cada usuário pode interagir encaminhando ou recebendo informações e solicitações das emissoras.

#### CONCLUSÃO:

Ao final da implementação do protótipo, o software permitirá aos usuários a edição e exibição na TV Digital apresentações de slides multimidiais, permitindo também salvá-las e recuperá-las em um suporte externo à TV Digital. Pretende-se que o Guri agregue progressivamente funcionalidades que permitam a autoria colaborativa de malhas hipermidiais.

#### REFERÊNCIAS BIBLIOGRÁFICAS:

LEMOS, A. Cibercultura: alguns pontos para compreender a nossa época. In: LEMOS; CUNHA (Org.). Olhares sobre a cibercultura. Porto Alegre: Sulina, 2003.

CPQD. Arquitetura de referência: sistema brasileiro de televisão digital terrestre. 2006. Disponível em: <http://www.technospice.com/files/71\_141\_ANEXO1\_arquitetura\_referencia\_sbtv.pd>. Acesso em: 10 Jan. 2010.

Soares, L. Programando em NCL: desenvolvimento de aplicação para middleware Ginga, TV digital e web. Rio de Janeiro: Elsevier, 2009.

Assinatura do aluno **Assinatura do orientador Assinatura do orientador**